<span id="page-0-0"></span>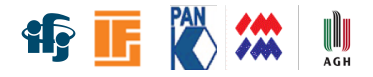

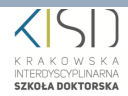

# Statistics in Data Analysis

### All you ever wanted to know about statistics but never dared to ask

part 6

Pawel Brückman de Renstrom (pawel.bruckman@ifj.edu.pl)

April 17, 2024

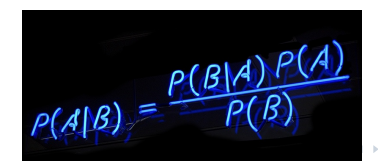

# Putting it to work...

1D fit of the signal yield

 $N$  data events have been collected in an experiment yielding a scalar random variable  $x$ :

- The sample consists of a mixture of *signal* and *background* events with known p.d.f.'s.
- Background p.d.f.:  $f_B(x) = \frac{1}{\tau} e^{-x/\tau}$ ,  $\tau = 5$ ,
- Signal p.d.f.:  $f_S(x) = \frac{1}{\sqrt{2\pi}}$  $\frac{1}{2\pi\sigma^2}e^{-(x-\mu)^2/2\sigma^2}$ ,  $\mu=10$ ,  $\sigma=3$ ,
- The varaible x has been recorded in the range  $(0, 30)$ .
- No assumption about background yield can be made:  $N = N_S + N_B$ . Our task is to:
	- **1** Estimate number of signal events  $N<sub>S</sub>$  in the observed sample,
	- $\mathbf 2$  assess the error of the  $N_S$  estimate from the  $\mathrm{log} L$  or  $\chi^2$  profile.

MIND: This is NOT an extended fit.

 $A \equiv \begin{pmatrix} 1 & 0 & 0 \\ 0 & 1 & 0 \\ 0 & 0 & 0 \end{pmatrix} \in A \Rightarrow A \equiv \begin{pmatrix} 1 & 0 & 0 \\ 0 & 1 & 0 \\ 0 & 0 & 0 \end{pmatrix} \in A$ 

# Putting it to work...

1D fit of the signal yield

We shall use three strategies:

- **1** the Unbinned Maximum Likelihood fit: [Unbinned ML Python notebook template in Colab](https://colab.research.google.com/github/bruckman/KISD_Statistics_ex-1/blob/master/ML_fit_template.ipynb)
- 2 the Binned Maximum Likelihood fit; 10 bins over (0, 30): [Binned ML Python notebook template in Colab](https://colab.research.google.com/github/bruckman/KISD_Statistics_ex-1/blob/master/MLB_fit_template.ipynb)
- <sup>3</sup> the *Binned Least Squares* (NOT modified) fit: 10 bins over (0. 30): [Binned LS Python notebook template in Colab](https://colab.research.google.com/github/bruckman/KISD_Statistics_ex-1/blob/master/LS_fit_template.ipynb)

and four data samples:

- <sup>1</sup> [pickled data sample 1 from GitHub](https://github.com/bruckman/KISD_Statistics_ex-1/raw/master/raw_data_1_tau5.npy)
- <sup>2</sup> [pickled data sample 2 from GitHub](https://github.com/bruckman/KISD_Statistics_ex-1/raw/master/raw_data_2_tau5.npy)
- <sup>3</sup> [pickled data sample 3 from GitHub](https://github.com/bruckman/KISD_Statistics_ex-1/raw/master/raw_data_3_tau5.npy)
- <sup>4</sup> [pickled data sample 4 from GitHub](https://github.com/bruckman/KISD_Statistics_ex-1/raw/master/raw_data_4_tau5.npy)

All shall be executed on the Google Colaboratory platform.

イロト イ押 トイヨ トイヨ トー

# Detailed instructions

 $\rightarrow$  Click on one of the Python notebook links in order to open it in Google Colaboratory.

 $\rightarrow$  Click to download the assigned dataset file from GitHub.

 $\rightarrow$  Click on one of the Files icon on the left bar of your *Colab* interface. If you cannot see any datafiles, click on the Upload button and select previously downloaded file. As a result you should see:

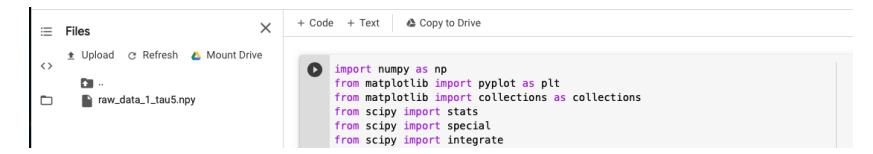

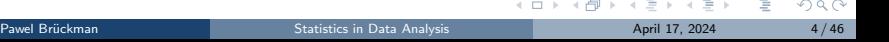

# Hints part 1: fit the  $N_s$ ,  $\mathrm{log} L$  or  $\chi^2$  function

 $\rightarrow$  You need p.d.f. normalization factors in the range (0,30). For this purpose calculate scales and scaleb just as it is done in the main part of the Python script. You will need xmin, xmax, tau0, mu0 and sigma0.

→ You need the total number of collected events. For the unbinned ML this is just the length of the data vector (len(data)). For the binned methods loop over the hist array and sum all entries. nbins=len(hist) gives you the number of bins.

 $\rightarrow$  For the unbinned ML you need to loop over the data array, for each entry calculate the normalized p.d.f.'s (gauss & decay) and acumulate  $logL$  according to Eq. (25) of lecture 4 and using the combined  $S+B$  p.d.f.

 $\rightarrow$  For the binned methods you need to loop over the bins, the hist array (e.g. for k in range(nbins)). You need to get the prediction for the bin by integrating the normalized p.d.f., see Eq. (11) of lecture 5. Bin k is delimitted by binsy[k] and binsy[k+1].

 $\rightarrow$  For the binned ML increment the logL using Eq. (13) of lecture 5 and the combined  $S+B$  p.d.f.

 $→$  For the binned LS increment the  $\chi^2$  using Eq. (36) of lecture 5 and the combined  $S+B$  p.d.f.

 $\rightarrow$  NOTE: We are fitting just one free parameter,  $N_S$  (coded as mus). Make sure you properly define the combined  $S+B$  p.d.f. using  $N_S$  and the total number of collected events. イロト イ部 トイミト イミト  $\equiv$  990

# Hints part 2: estimate the error on  $N_s$  using  $\log\!L$  or  $\chi^2$ profile

 $\rightarrow$  The code provides you with the pl & ll\_array arrays which contain the estimated  $N_S$  and the corresponding value of either  $\mathrm{log} L$  or  $\chi^2$ , respectively.

 $\rightarrow$  Your task is to find values of  $N_S$  corresponding to  $+1\sigma$  and  $-1\sigma$  about the fitted value (coded as sigma neg & sigma pos).

 $\rightarrow$  For the purpose, recall Eq. (7) and Eq. (32) of lecture 5.

 $\Omega$ 

イロト イ押 トイヨト イヨト

Unbinned Maximum Likelihood

### $log L$  function definition:

```
def logL(mus. data. xmin=0. xmax=99. tau0=5.0. mu0=10.0. sigma0=3.0):
    temp ll = 0integrals = integrate.quad(gauss, xmin, xmax, args=(mu0, sigma0,))
    scales = 1/integrals[0]integral b = integral c, quad(decay, xmin, xmax, args=(tau0,))scaleb = 1/integral[b[0]N = len(data)for k in data:
        ps = scales *gauss(k, mu0, sigma0)pb = scaleb*decay(k, tau0)
        temp_ll += -np.log((mus*ps + (N-mus)*pb)/N)return temp_ll
```
### Uncertainties from the  $logL$  profile:

```
# Estimate the error:
pl = np. linspace(plow, phig, ndistr)
U array = [1]for xx in pl:
   ll_array.append(logL(xx, rndy, 0.0, xrange, tau, mu, sigma))
min val = min(11 array)
min val index = \overline{\iota}l array.index(min val)
min val location = pl/min val index]
# search the -maxML+0.5:
i = min val index
while (i<ndistr-1 and ll_array[i] <= min_val + 0.5):
    i \neq 1sigma pos = p[[i]]i = min val index
while (i>0 and ll arrav[i] \le min val + 0.5):
    i \neq -1sigma_neg = pl[i]print("Profile extremum = %2.3f"% (min val location, ))print(" - sigma = %2.3f, +sigma = %2.3f" % (sigma neq, siama pos))
```
### Results:

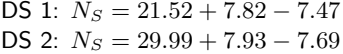

DS 3:  $N_s = 18.29 + 7.69 - 7.32$ DS 4:  $N_s = 21.09 + 7.94 - 7.55$ 

イロト イ部 トイモト イモト

Unbinned Maximum Likelihood

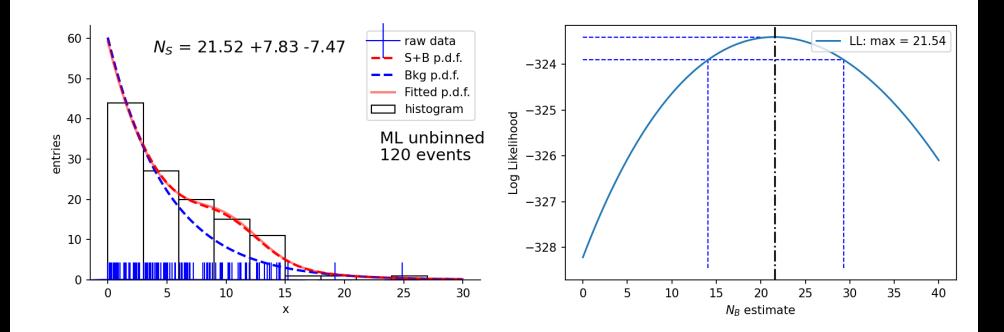

Fit uncertainty obtained from the  $\log L$  profile at  $\log L(N_S \pm \sigma_{N_S}) = \log L_{\rm max} - \frac{1}{2}$ .

∍

Ξ

**←ロ ▶ → 何 ▶** 

 $299$ 

Binned Maximum Likelihood

### $log L$  function definition:

```
def logLB(mus, hist, bins, xmin=0, xmax=99, tau0=5.0, mu0=10.0, sigma0=3.0):
    temp 11 = 0integrals = integrate.guad(gauss, xmin, xmax, args=(mu0, sigma0.))
    scales = 1/integrals[0]integral b = integral c, quad(decav, xmin, xmax, args=(tau0,))scaleb = 1/integral[b[0]nbins = len(hist)N = 0for k in range(nbins):
        N \leftarrow \text{hist}[k]for k in range(nbins):
        ps = scales*(integrate.quad(gauss, bins[k], bins[k+1], args=(mu0, sigma0,)))[0]
        pb = scaleb*(integrate.quad(decay, bins[k], bins[k+1], args=(tau0,)))[0]
        binexp = mus*(ps-pb) + N*pbtemp_ll += -hist[k]*np.log(binexp)
    return temp 11
```
### Uncertainties from the  $log L$  profile:

```
# Estimate the error:
pl = np. linspace(plow, phig, ndistr)
U array = [1]for xx in pl:
   ll_array.append(logL(xx, rndy, 0.0, xrange, tau, mu, sigma))
min val = min(11 array)
min val index = ll array.index(min val)
min val location = pl/min val index]
# search the -maxML+0.5:
i = min val index
while (i<ndistr-1 and ll_array[i] <= min_val + 0.5):
    i \neq 1sigma pos = p[[i]]i = min val index
while (i>0 and ll_array[i] <= min_val + 0.5):
    i \neq -1sigma neq = pl[i]print("Profile extremum = %2.3f"% (min val location, ))
```
 $print(" - sigma = %2.3f, +sigma = %2.3f" % (sigma neq, siama pos))$ 

イロト イ部 トイモト イモト

### Results:

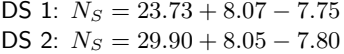

DS 3:  $N_s = 17.45 + 8.02 - 7.60$ DS 4:  $N_s = 22.76 + 8.19 - 7.86$ 

Binned Maximum Likelihood

10 bins:

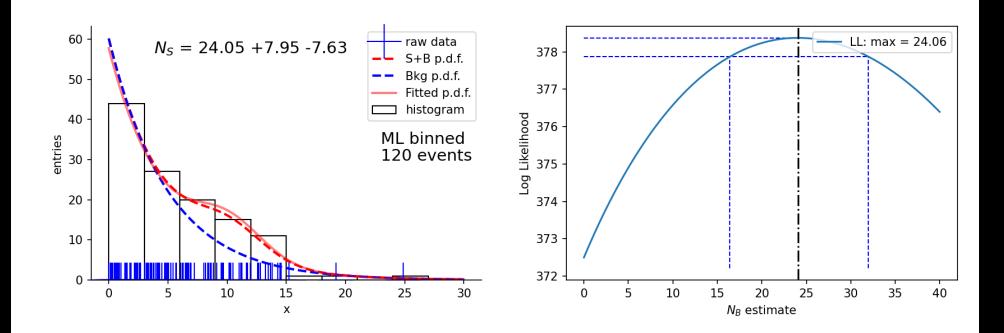

Fit uncertainty obtained from the  $\mathrm{log}L$  profile at  $\mathrm{log}L(N_S\pm\sigma_{N_S})=\mathrm{log}L_{\max}-\frac{1}{2}.$ 

 $\bar{d}$ E

**Kロト K同下** 

 $299$ 

Þ

Binned Maximum Likelihood

100 bins (for very fine binning result converges to the unbinned one!):

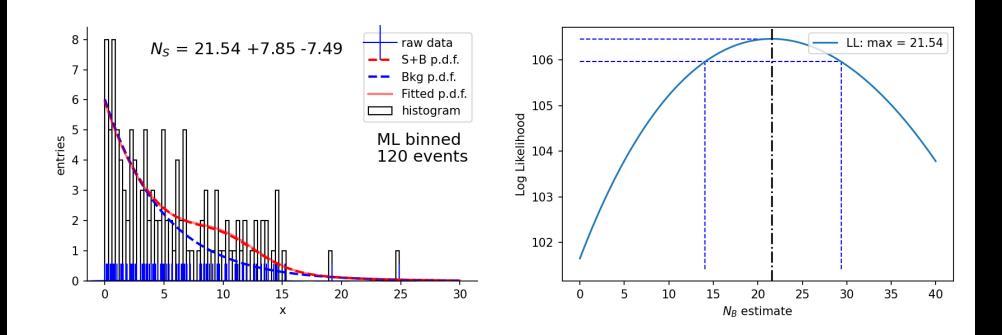

Fit uncertainty obtained from the  $\mathrm{log}L$  profile at  $\mathrm{log}L(N_S\pm\sigma_{N_S})=\mathrm{log}L_{\max}-\frac{1}{2}.$ 

 $4$  ロ  $\rightarrow$   $4$   $\overline{m}$   $\rightarrow$   $\rightarrow$   $\Xi$ 

### Binned Least Squares

### $\chi^2$

```
def chi2(mus. hist. bins. xmin=0. xmax=99. tau0=5.0. mu0=10.0. sigma0=3.0):
    temp x2 = 0integrals = interrate, quad(gauss, xmin, xmax, args=(mu0, sigma0,))scales = 1/integrals[0]integral b = integrate, quad(decay, xmin, xmax, args=(tau0,))scaleb = 1/integral b[0]nbins = len(hist)N = Rfor k in range(nbins):
        N \leftarrow \text{hist}[k]for k in range(nbins):
        ps = scales*(integrate.guad(gauss, bins[k], bins[k+1], args=(mu0, sigma0,)))[0]
        pb = scaleb*(integrate.guad(decay, bins[k], bins[k+1], args=(tau0,)))[0]
        binexp = mus*(ps-pb) + N*pbtemp x2 \leftarrow (hist[k]-binexp)*(hist[k]-binexp)/binexp
        #temp_x2 += (hist[k]-binexp)*(hist[k]-binexp)/hist[k]
    return temp x2
```
# function definition:  $\qquad \qquad \qquad \text{Uncertainties from the } \chi^2 \text{ profile:}$

```
# Estimate the error:
```

```
nl = nn.linspace(nlow. ohia. ndistr)11 array = 11for xx in pl:
  ll array.append(chi2(xx, hy, binsy, 0.0, xrange, tau, mu, sigma))
min val = min(11 array)min val index = ll arrav.index(min val)
min val location = pl[\text{min} val index]# search the minLS+1:
i = min val index
while (i<ndistr-1 and ll arrav[i] <= min val + 1.0);
    i + 1sigma pos = pl[i]i = min val index
while (i>0 and ll_array[i] \Leftarrow min_val + 1.0):
    i \neq -1sigma_neg = pl[i]print("Profile extremum = %2.3f"%(min_val_location, ))
print(" - sigma = %2.3f, +sigma = %2.3f" % (sigma_nneg, sigma_pos))
```
### Results:

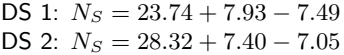

DS 3:  $N_s = 17.11 + 7.95 - 7.42$ DS 4:  $N_s = 23.04 + 8.19 - 7.67$ 

 $4$  ロ }  $4$   $\overline{m}$  }  $4$   $\overline{m}$  }  $4$   $\overline{m}$  }

Binned Least Squares

10 bins:

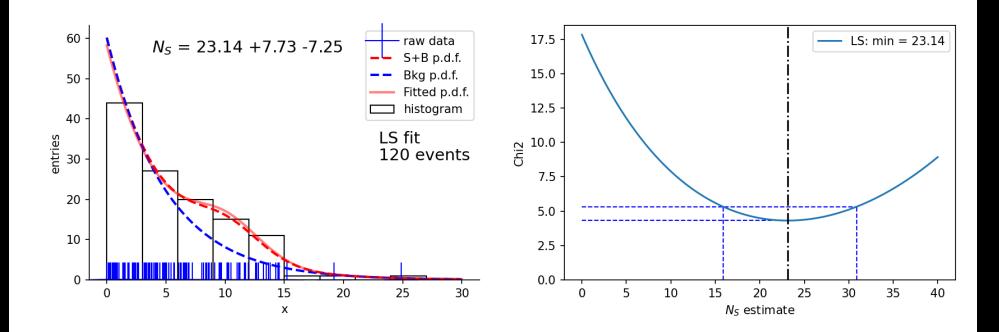

Fit uncertainty obtained from the  $\chi^2$  profile at  $\chi^2(N_S\pm\sigma_{N_S})=\chi^2_{\rm min}+1.$ 

 $\epsilon$ Ξ

**K ロ ▶ K 何 ▶** 

Þ

Binned Least Squares

100 bins (cannot reproduce the ML result exactly): Small and empty bins make the uncertainty estimation less reliable.

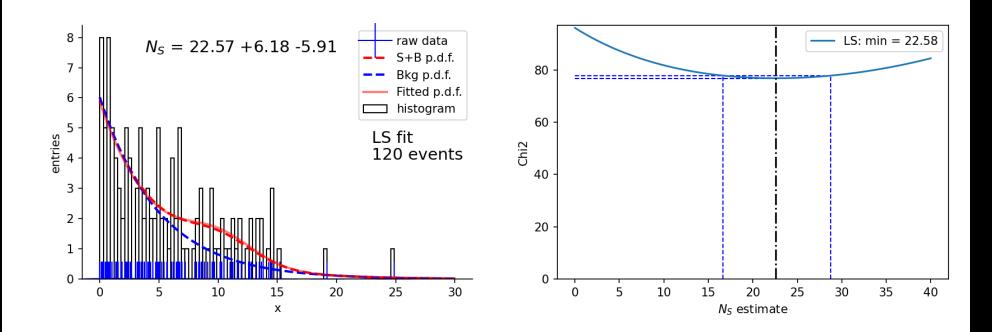

Fit uncertainty obtained from the  $\chi^2$  profile at  $\chi^2(N_S\pm\sigma_{N_S})=\chi^2_{\rm min}+1.$ 

 $\Omega$ 

 $4$  ロ }  $4$   $\overline{m}$  }  $4$   $\overline{m}$  }

# Statistical error & confidence interval

Limits & signal significance

- So far, our discussion of uncertainties was mostly limited to (co)variance, or simply standard deviation.
- At some point we discussed quantiles of the Gaussian distribution to be more quantitative about the probability of a statistical outcome (Lecture 3),
- $\blacksquare$  We also discussed statistical tests (Lecture 4),
- We also talked about goodness-of-fit and significance of the signal (Lecture 4),
- Finally we introduced the Pearson's  $\chi^2$  test (Lecture 3).

Now we shall be more detailed on confidence interval...

For a Gaussian distributed  $g(\hat{\theta})$ , the e.g.  $68.3\%$  confidence interval is the same as the interval covered by  $\hat{\theta}_{obs} \pm \hat{\sigma}_{\hat{a}}$ .

 $\Omega$ 

 $\mathbf{A} \equiv \mathbf{A} + \mathbf{A} \mathbf{B} + \mathbf{A} \mathbf{B} + \mathbf{A} \mathbf{B} + \mathbf{A}$ 

# <span id="page-15-0"></span>Statistical error & confidence interval

Classical confidence intervals

Assumptions:

- An estimator for a parameter  $\theta$  is based on *n* observations  $\hat{\theta}(x_1, ..., x_n)$ .
- The value of the parameter is not known, but the p.d.f. of the estimator under the assumption of the true parameter value,  $g(\hat{\theta};\theta)$  is known.
- From  $g(\hat{\theta};\theta)$  one can determine  $u_\alpha$  and  $v_\beta$ such that:

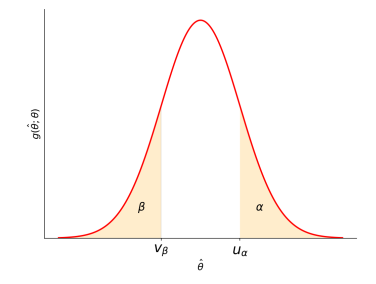

$$
\alpha = P(\hat{\theta} \ge u_{\alpha}(\theta)) = \int_{u_{\alpha}(\theta)}^{\infty} g(\hat{\theta}; \theta) d\hat{\theta} = 1 - G(u_{\alpha}(\theta); \theta), \tag{1}
$$

$$
\beta = P(\hat{\theta} \le v_{\beta}(\theta)) = \int_{-\infty}^{v_{\beta}(\theta)} g(\hat{\theta}; \theta) d\hat{\theta} = G(v_{\beta}(\theta); \theta), \tag{2}
$$

<span id="page-15-2"></span><span id="page-15-1"></span>(□ ) ( ) + ( )

where  $G$  is the cumulative distribution of  $g(\hat{\theta};\theta).$ 

# <span id="page-16-0"></span>Statistical error & confidence belt

Classical confidence intervals

- A hypothetical shape of  $u_{\alpha}(\theta)$  and  $v_{\beta}(\theta)$  as a function of true value  $\theta$ .  $\longrightarrow$
- The region between the two curves is called the confidence belt.
- $\blacksquare$  The probability for the estimator to be inside the belt (regardless of the value of  $\theta$ ) is:

$$
P(v_{\beta}(\theta) \le \hat{\theta} \le u_{\alpha}(\theta)) = 1 - \alpha - \beta \qquad (3)
$$

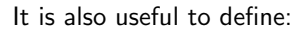

$$
a(\hat{\theta}) \equiv u_{\alpha}^{-1}(\hat{\theta})
$$
\n
$$
b(\hat{\theta}) \equiv v_{\beta}^{-1}(\hat{\theta})
$$
\n
$$
P(a(\hat{\theta}) \le \theta \le b(\hat{\theta})) = 1 - \alpha - \beta
$$
\n
$$
\left\{ \begin{array}{ll} (5) \\ \text{Simplies} \end{array} \right\}
$$

hence:

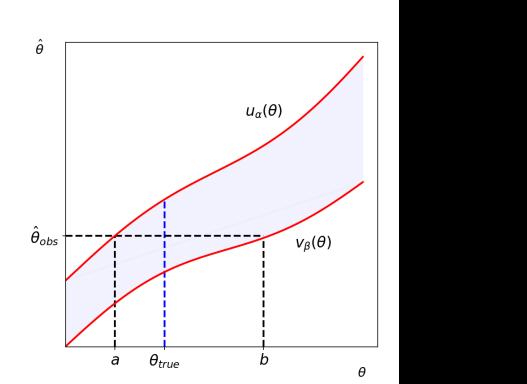

# <span id="page-17-0"></span>Confidence level & confidence interval

Classical confidence intervals

- The interval  $[a(\hat{\theta}_{\rm obs}), b(\hat{\theta}_{\rm obs})]$  is called a confidence interval at a confidence level or **confidence probability** of  $1 - \alpha - \beta$ .
- Interpretation: If a similar experiment is repeated multiple times, the interval  $[a, b]$ will cover  $\theta_{\text{true}}$  with the probability  $1 - \alpha - \beta$ .
- **One often chooses**  $\alpha = \beta = \gamma/2$ , a so called central confidence interval with probability  $1 - \gamma$ .

One also defines one-sided confidence **limit** such that  $a$  represents a lower limit on the parameter  $\theta$  ( $\theta \ge a$  with probability  $(1 - \alpha)$ . Similarly, b represents an upper limit  $(\theta \leq b$  with probability  $1 - \beta$ ).

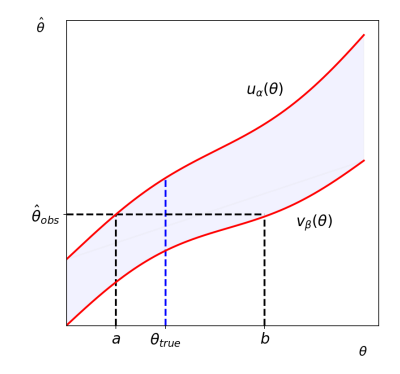

イロト イ押 トイヨト イヨト

# Confidence limits

### Classical confidence intervals

Taking  $\hat{\theta}_{\rm obs} = u_{\alpha}(a) = v_{\beta}(b)$ , equations [1](#page-15-1) and [2](#page-15-2) become:

$$
\alpha = \int_{\hat{\theta}_{\text{obs}}}^{\infty} g(\hat{\theta}; a) d\hat{\theta} = 1 - G(\hat{\theta}_{\text{obs}}; a), \quad (6)
$$

$$
\beta = \int_{-\infty}^{\hat{\theta}_{\rm obs}} g(\hat{\theta}; b) d\hat{\theta} = G(\hat{\theta}_{\rm obs}; b).
$$
 (7)

This is closely connected to goodness-of-fit introduced in lecture 4. Here, P-value is set to  $\alpha$ and  $a$  is a random variable that depends on data.

- The major difficulty of constructing confidence intervals is that the p.d.f. of the estimator  $g(\hat{\theta};\theta)$  (or  $G(\hat{\theta};\theta)$ ) has to be known.
- $\blacksquare$  In practice, the p.d.f. is often Gaussian or approximately Gaussian which allows for easy construction of the intervals.

<span id="page-18-1"></span><span id="page-18-0"></span>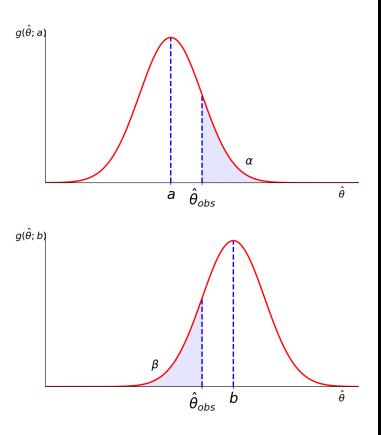

 $4$  ロ }  $4$   $\overline{m}$  }  $4$   $\overline{m}$  }  $4$   $\overline{m}$  }

# Gaussian distributed estimator

Confidence interval

If  $\hat{\theta}$  is Gaussian distributed with mean  $\theta$  and standard deviation  $\sigma_{\hat{\theta}}$ , we have:

$$
G(\hat{\theta}; \theta, \sigma_{\hat{\theta}}) = \int_{-\infty}^{\hat{\theta}} \frac{1}{\sqrt{2\pi\sigma_{\hat{\theta}}^2}} \exp\left(\frac{-(\hat{\theta}' - \theta)^2}{2\sigma_{\hat{\theta}}^2}\right) d\hat{\theta}' =
$$

$$
= \Phi\left(\frac{\hat{\theta} - \theta}{\sigma_{\hat{\theta}}}\right).
$$

This gives the solution to Eqs. [6](#page-18-0) and [7:](#page-18-1)

$$
a = \hat{\theta}_{\text{obs}} - \sigma_{\hat{\theta}} \Phi^{-1} (1 - \alpha),
$$
  

$$
b = \hat{\theta}_{\text{obs}} + \sigma_{\hat{\theta}} \Phi^{-1} (1 - \beta).
$$

Here,  $\Phi^{-1}$  is the inverse *error function*, i.e. the quantile of the standard Gaussian (normal).

single-sided intervals:

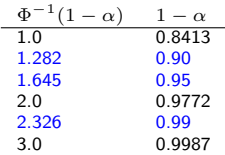

central intervals:

(8)

(9)

 $\leftarrow$   $\Box$   $\rightarrow$ 

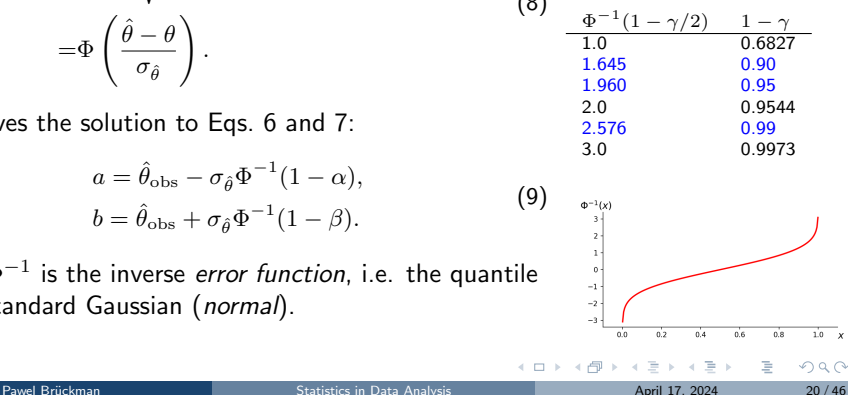

# Poisson distribution

Confidence interval

Poisson estimator takes discrete (integer) values while the mean  $\nu$  is a real positive:

$$
f(n; \nu) = \frac{\nu^n}{n!} e^{-\nu}, \quad E[n] = \nu, \quad V[n] = \nu. \quad (10)
$$

We can formulate the condition for confidence interval  $[a, b]$ :

$$
\alpha = P(\hat{\nu} \ge \hat{\nu}_{\text{obs}}; a) = 1 - \sum_{n=0}^{n_{\text{obs}} - 1} \frac{a^n}{n!} e^{-a}, \quad (11)
$$

The limits defined this way are conservative:

$$
P(\nu \ge a) \ge 1 - \alpha
$$
  
\n
$$
P(\nu \le b) \ge 1 - \beta
$$
  
\n
$$
P(a \le \nu \le b) \ge 1 - \alpha - \beta
$$
\n(13)

Note: A lower limit  $a$  cannot be determined for  $n_{\text{obs}} = 0$ . The upper one is defined by:

$$
\beta = \sum_{n=0}^{0} \frac{b^n e^{-b}}{n!} = e^{-b} \Longrightarrow b = -\ln(\beta)
$$

メロトメ 倒 トメ ミトメ ミト

<span id="page-20-0"></span>E.g.: 
$$
-\ln(0.05) \approx 3
$$
, so if  $n_{\text{obs}} = 0$ ,  
the 95% upper limit on the mean is 3.

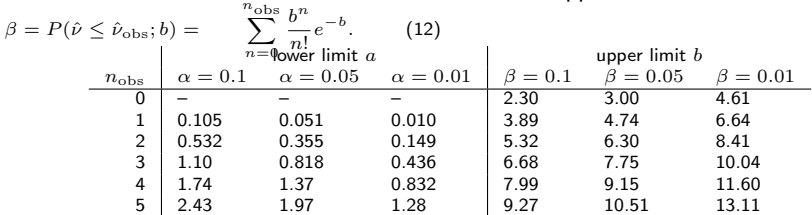

 $299$ 

### Confidence interval

Let's recall from lecture 4 estimator for the covariance:

$$
\widehat{V}_{xy} = \frac{1}{n-1} \sum_{i=1}^{n} (x_i - \bar{x})(y_i - \bar{y}) = \frac{n}{n-1} (\overline{xy} - \bar{x}\bar{y}) \quad \textbf{(14)}
$$

Hence, the (asymptotically unbiased) estimator for correlation coefficient:

$$
r = \frac{\widehat{V}_{xy}}{s_x s_y} = \frac{\sum_{i=1}^n (x_i - \bar{x})(y_i - \bar{y})}{\sqrt{\sum_{j=1}^n (x_j - \bar{x})^2 \sum_{k=1}^n (y_k - \bar{y})^2}} = \frac{\overline{xy} - \bar{x} \bar{y}}{\sqrt{(\overline{x^2} - \bar{x}^2)(\overline{y^2} - \bar{y}^2)}}
$$
(15)

Issues when dealing with small statistics:

- **The form of**  $g(r; \rho, n)$  is generally non-Gaussian and the solution (inversion of cumulative  $G$ ) cannot be analytically found.
- **The standard deviation and asymmetry depends on**  $\rho$ .
- The estimator r is biased (although both V and s are not):

$$
E[r] = \rho - \frac{\rho(1-\rho^2)}{2n} + \mathcal{O}(1/n^2), \quad V[r] = \frac{1}{n}(1-\rho^2)^2 + \mathcal{O}(1/n^2).
$$

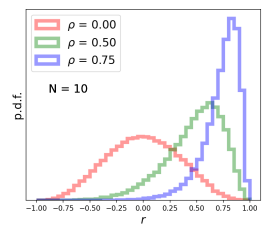

イロト イ押 トイヨ トイヨト

Confidence interval

Let us assume an experiment results in  $N = 10$ events yielding pairs on random variables. We have estimated the correlation to be  $r = 0.75$ . What is the significance of this result?

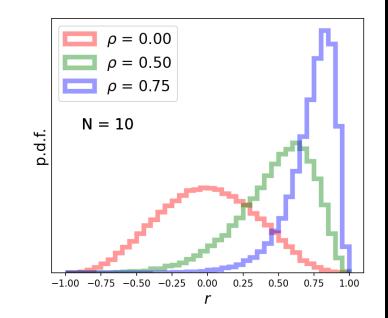

- The naive solution:  $\hat{\sigma}_r = \frac{1-r^2}{\sqrt{n}} = 0.138$ , so we get the 99% confidence interval of [0.39, 1.11]. "The probability of  $\rho=0$  is  $6\times 10^{-6}.$  We have confirmed a positive correlation!" Really, have we?
- **The correct reasoning:** Assume the  $\rho = 0$  hypothesis. What is the 99% confidence interval?  $\hat{\sigma}_0 = 0.32$ . The corresponding 99% confidence interval is [-0.81, 0.81]. Actually, the probability of obtaining  $r = 0.75$  or larger is 1.8%! We have not demonstrated the correlation at the claimed confidence level !!!

 $4$  ロ }  $4$   $\overline{m}$  }  $4$   $\overline{m}$  }  $4$   $\overline{m}$  }

Confidence interval

- Let us assume an experiment results in  $N = 20$ events yielding pairs on random variables. We have estimated the correlation to be  $r = 0.5$ . What is the significance of this result?
	- The naive solution:  $\hat{\sigma}_r = \frac{1-r^2}{\sqrt{n}} = 0.168$ , so we get the 99% confidence interval of [0.07, 0.93]. "The probability of  $\rho = 0$  is less than 0.5%. We have a strong evidence of a positive correlation!" Really, have we?
	- **The correct reasoning: Assume the**  $\rho = 0$  hypothesis. What is the 99% confidence interval?  $\hat{\sigma}_0 = 0.223$ . The corresponding 99% confidence interval is [-0.58, 0.58]. Actually, the probability of obtaining  $r = 0.5$  or larger is  $2.5\%$ !

We have not demonstrated the correlation at the claimed confidence level !!!

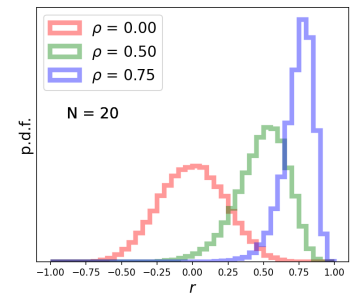

 $4$  ロ }  $4$   $\overline{m}$  }  $4$   $\overline{m}$  }  $4$   $\overline{m}$  }

### Confidence interval

An approximate solution can be obtained using variable transformation.

It has been shown by Fisher that the p.d.f. of the statistic

$$
z = \tanh^{-1} r = \frac{1}{2} \log \frac{1+r}{1-r}
$$

approaches the Gaussian limit much more quickly as a function of  $n$ .

■ The expectation value and variation are approximately:

$$
E[z] \simeq \frac{1}{2} \log \frac{1+\rho}{1-\rho} + \frac{\rho}{2(n-1)}, \quad V[z] \simeq \frac{1}{n-3} \quad \text{(no } z \text{ dependence)}.
$$

- **The approximate solution:**  $z = 0.549$  and  $\hat{\sigma}_z = 0.243$ , so we get the 99% confidence interval of  $[-0.075, 1.174]$  for  $z$ .
- **The inverse transformation gives the 99% confidence interval for r of [-0.075,** 0.826].
- Or the probability of obtaining  $r = 0.5$  or larger is 2.3% (in decent agreement with the exact calculation).  $4$  ロ }  $4$   $\overline{m}$  }  $4$   $\overline{m}$  }  $4$   $\overline{m}$  }  $QQ$

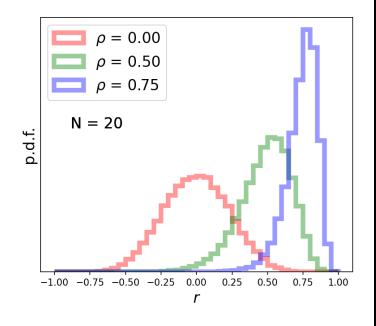

# Confidence intervals using log-likelihood or  $\chi^2$

Even for non-Gaussian estimators, the interval can be determined approximately using profile of the  $\log L$  or  $\chi^2$  functions. As discussed in *Lecture 5*, from Taylor expansion and assuming the RCF bound we get:

$$
\log L(\theta_{-c}^{+d}) = \log L_{\text{max}} - \frac{N^2}{2}, \quad \text{or} \quad \chi^2(\theta_{-c}^{+d}) = \chi_{\text{min}}^2 + N^2,
$$
 (16)

where the central confidence interval is given by  $[a, b] = [\widehat{\theta} - c, \widehat{\theta} + d]$  and  $N=\Phi^{-1}(1-\gamma/2)$  is the quantile of the standard Gaussian (*normal dist.*) corresponding to the desired confidence level  $1 - \gamma$ . Note: With the assumption of Gaussian errors one has  $\log L = -\chi^2/2$ .

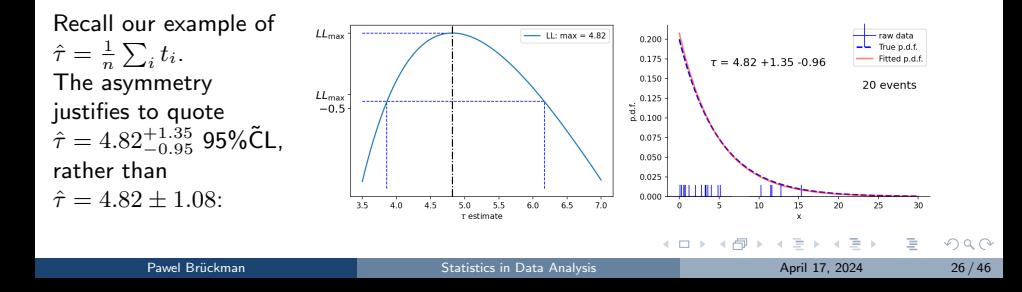

# Multidimensional confidence intervals

In case of estimators of more than one parameter  $\theta = (\theta_1, ..., \theta_n)$ , the confidence interval is replaced by the confidence region. In the large sample limit the joint p.d.f. becomes:

$$
g(\hat{\boldsymbol{\theta}}|\boldsymbol{\theta}) = \frac{1}{(2\pi)^{n/2}|V|^{1/2}} \exp\left[-\frac{1}{2}Q(\hat{\boldsymbol{\theta}}, \boldsymbol{\theta})\right],
$$
  
with  $Q(\hat{\boldsymbol{\theta}}, \boldsymbol{\theta}) = (\hat{\boldsymbol{\theta}} - \boldsymbol{\theta})^T V^{-1}(\hat{\boldsymbol{\theta}} - \boldsymbol{\theta}).$  (17)

The hyperellipsoids in the  $\hat{\theta}$ -space delimit confidence regions. Due to the symmetry between  $\hat{\theta}$  and  $\theta$ , the confidence region looks the same no matter which of the two is regarded constant.

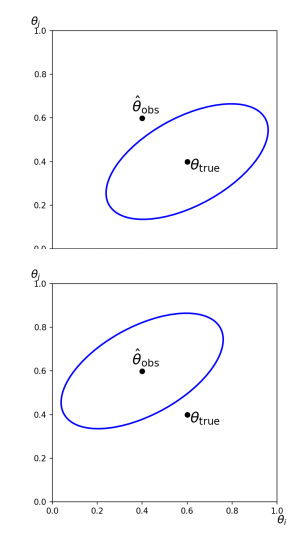

 $QQ$ 

**Kロト K同下** 

# Multidimensional confidence intervals

For sufficiently large samples (n-dimensional Gaussian) the quantity  $Q(\hat{\theta}, \theta)$ is distributed according to  $\chi^2$  with  $n$  DoF's. The  ${\bf confidence}$  region with <code>CL</code>  $1 - \gamma$  is given by:

$$
Q(\hat{\boldsymbol{\theta}}, \boldsymbol{\theta}) \le Q_{\gamma} = F^{-1}(1 - \gamma; n), \qquad \int_0^{Q_{\gamma}} f(z; n) dz = 1 - \gamma. \tag{18}
$$

 $Q_\gamma$  is the quantile of order  $1-\gamma$  of the  $\chi^2$  distribution.

**The confidence region boudaries can be constructed finding values of**  $\theta$ satisfying:

$$
\log L(\boldsymbol{\theta}) = \log L_{\max} - \frac{Q_{\gamma}}{2}.
$$
 (19)

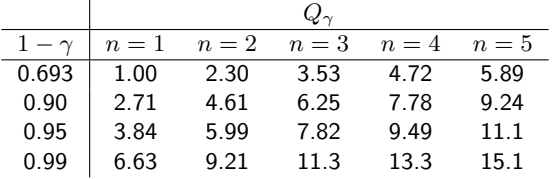

イロト イ押 トイヨト イヨト

# Limits near a physical boundary

- $\blacksquare$  It often happens that an estimator can attain values outside a physically allowed region (e.g. negative quantity of a sought for admixture).
- This is typical when the estimator results from subtracting two random variables:  $\hat{\theta} = x - y$ .
- If both x and y are Gaussian distributed, so is  $\hat{\theta}$ , with expectation  $\theta = \mu_x - \mu_y$  and variance  $\sigma_{\hat{\theta}}^2 = \sigma_x^2 + \sigma_y^2$ .
- We can end up with not only the estimated value outside of the physical bound but even the upper limit may be outside.

Imagine e.g.  $m < -3$ mg @ 95% CL – not a very useful result  $\circledcirc$ ).

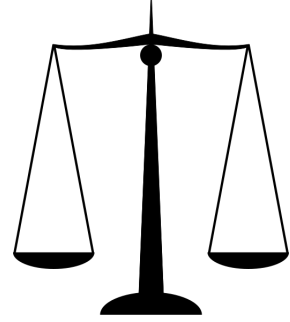

イロト イ押 トイヨト イヨト

# Limits near a physical boundary

Imagine e.g. our result must not be negative. There are three most common solutions to this problem:

- **1** Classical: take as is despite disturbing interpretation (mathematically correct).
- 2 Shift the observation to the boundary of allowed interval:

$$
\theta_{\rm up} = \max(\hat{\theta}_{\rm obs}, 0) + \sigma_{\hat{\theta}} \Phi^{-1} (1 - \beta). \tag{20}
$$

Overconservative, as  $1 - \beta$  probability no longer applies. On the other hand, limit is never smaller than the experimental resolution.

3 Use the Bayesian posterior p.d.f.:

$$
p(\theta|\mathbf{x}) = \frac{L(\mathbf{x}|\theta)\pi(\theta)}{\int L(\mathbf{x}|\theta')\pi(\theta')d\theta'}, \qquad 1 - \beta = \int_{-\infty}^{\theta_{\text{up}}} p(\theta|\mathbf{x})d\theta = \frac{\int_{-\infty}^{\theta_{\text{up}}} L(\mathbf{x}|\theta)\pi(\theta)d\theta}{\int_{-\infty}^{\infty} L(\mathbf{x}|\theta)\pi(\theta)d\theta}
$$
(21)

What remains undefined is the choice of prior  $\pi(\theta)$ . The simplest choice is a flat prior:

$$
\pi(\theta) = \begin{cases} 0 & \theta < 0 \\ 1 & \theta \ge 0 \end{cases}
$$

イロト イ何 トイヨ トイヨト

# <span id="page-30-0"></span>Limit on Poisson signal over background

 $n = n_s + n_b$ . This is a special example of the previous case.

$$
f(n; \nu_s, \nu_b) = \frac{(\nu_s + \nu_b)^n}{n!} e^{-(\nu_s + \nu_b)},
$$
\n(22)

with the unbiased ML estimator for  $\nu_s$ :

$$
\hat{\nu_s} = n - \nu_b, \qquad E[n] = \nu_s + \nu_b. \tag{23}
$$

- $\hat{\nu}_s$  and its variance must be reported if results of multiple experiments are to be combined.
- **Classical limit is not recommended when**  $\nu_b$  **is large compared to**  $\nu_s$ **. For seting** limits, the Bayesian approach with flat prior is usually used:

$$
1 - \beta = \frac{\int_0^{\nu_s^{up}} L(n_{\text{obs}}|\nu_s) d\nu_s}{\int_0^{\infty} L(n_{\text{obs}}|\nu_s) d\nu_s} = \frac{\int_0^{\nu_s^{up}} (\nu_s + \nu_b)_{\text{obs}}^n e^{-(\nu_s + \nu_b)} d\nu_s}{\int_0^{\infty} (\nu_s + \nu_b)_{\text{obs}}^n e^{-(\nu_s + \nu_b)} d\nu_s}
$$
(24)

which, for no background is equivalent to Eq. [12](#page-20-0) and asymptotically decrease to  $-\ln \beta$  for growing  $\nu_b$ .

 $\Omega$ 

イロト イ何 トイヨ トイヨト

## Limit from the functional shape

x is a random variable with different p.d.f.'s  $f_s(x)$  and  $f_b(x)$ , respectivly.

$$
f(x; \nu_s, \nu_b) = \frac{\nu_s f_s(x) + \nu_b f_b(x)}{\nu_s + \nu_b}.
$$
 (25)

We can formulate the fit in two different ways:

**1** The extended ML using:

$$
L(\nu_s) = \frac{(\nu_s + \nu_b)^n}{n!} e^{-(\nu_s + \nu_b)} \prod_{i=1}^n \frac{\nu_s f_s(x_i) + \nu_b f_b(x_i)}{\nu_s + \nu_b}
$$
  
\n
$$
\implies \log L(\nu_s) = -\nu_s + \sum_{i=1}^n \ln (\nu_s f_s(x_i) + \nu_b f_b(x_i))
$$
\n(26)

2 The normal ML using:

$$
L(\nu_s) = \prod_{i=1}^n \frac{\nu_s f_s(x_i) + \nu_b f_b(x_i)}{\nu_s + \nu_b} \quad \Longrightarrow \quad \log L(\nu_s) = \sum_{i=1}^n \ln \left( \frac{\nu_s f_s(x_i) + \nu_b f_b(x_i)}{\nu_s + \nu_b} \right) \tag{27}
$$

**NOTE:** The latter was used in our homework exerci[se!](#page-30-0)

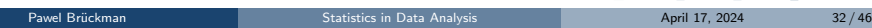

# Confidence intervals with binned data and systematic uncertainties

Consider a typical situation when experiment results in a histogram  $\mathbf{n} = (n_1, ..., n_N)$ , where contents of a bin depends on existence of the sought for signal (with signal strength  $\mu$ ) and additionally on a set of tunable experimental or theoretical nuisance parameters  $\theta$ :

$$
E[n_1] = \mu s_i(\boldsymbol{\theta}) + b_i(\boldsymbol{\theta})
$$
\n(28)

The Likelihood function is given by:

$$
L(\mu, \theta) = \prod_{i=1}^{N} \frac{(\mu s_i + b_i)^{n_i}}{n_i!} e^{-(\mu s_i + b_i)}.
$$
 (29)

To test a hypothesized value of  $\mu$  we consider the **profile likelihood ratio**:

$$
\lambda(\mu) = \frac{L(\mu, \hat{\hat{\theta}})}{L(\hat{\mu}, \hat{\theta})}, \quad \text{where} \quad \hat{\hat{\theta}} \text{ maximizes } L \text{ for a given } \mu \tag{30}
$$
\n
$$
\hat{\mu}, \hat{\theta} \text{ realise the absolute maximum of } L \qquad (30)
$$
\n
$$
\text{Pawel Briickman} \qquad \text{Statistics in Data Analysis} \qquad \text{Appil } H, \text{ 2024} \qquad \text{Supp } H \text{ is a given by } H.
$$

<span id="page-33-0"></span>The maximum of profile likelihood ratio (PLR) should be a near-optimal estimator for  $\mu$  with nuisance parameters  $\theta$ .

A monotonic function of PLR provides an equally good test statistic:

$$
q_{\mu} = -2\log \lambda(\mu). \tag{31}
$$

Large  $q_{\mu}$  means increasing incompatibility between the data and hypothesis  $(\mu)$ , therefore *p*-value for an observed  $q_{\mu,obs}$  is:

$$
p_{\mu} = \int_{q_{\mu,\text{obs}}}^{\infty} f(q_{\mu}|\mu) \mathrm{d}q_{\mu}.
$$
 (32)

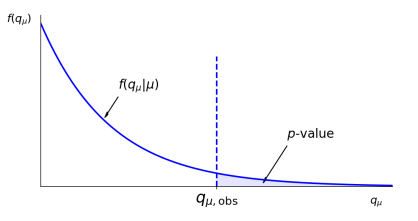

イロト イ押 トイヨ トイヨト

NOTE: Significance:  $Z = \Phi^{-1}(1-p)$ , where  $\Phi$  is the cumulative of normal dist.

### <span id="page-34-0"></span>Wald approximation

In practice, we need a decent approximation of the  $q_{\mu}$  p.d.f. in order to calculate quantiles and calculate  $p$ -values.

The desired distribution  $f(q_\mu\mid \mu')$  can be found using a result due to A. Wald (1943), who showed that for the case of a single parameter of interest:

$$
q_{\mu} = -2\log \lambda(\mu) = \frac{(\hat{\mu} - \mu)^2}{\sigma^2} + \mathcal{O}(1/\sqrt{N}),
$$
 (33)

with  $\hat{\mu} \sim \text{Gaussian}(\mu', \sigma)$ , i.e.,  $E[\hat{\mu}] = \mu'$ . Here,  $\sigma$  can be estimated e.g. from the fit Hessian thanks to RCF relation:

$$
\left(\widehat{V^{-1}}\right)_{i,j} = -\frac{\partial^2 \log L}{\partial \theta_i \partial \theta_j}\Big|_{\boldsymbol{\theta} = \widehat{\boldsymbol{\theta}}}
$$
\n(34)

The p.d.f. is a noncentral  $\chi^2$  distribution (noncentrality param.:  $\Lambda = \frac{(\mu - \mu')^2}{\sigma^2}$ ):

$$
f(q_{\mu}|\mu') = \frac{1}{2\sqrt{q_{\mu}}} \frac{1}{\sqrt{2\pi}} \left[ \exp\left(-\frac{1}{2}(\sqrt{q_{\mu}} + \sqrt{\Lambda})^2\right) + \exp\left(-\frac{1}{2}(\sqrt{q_{\mu}} - \sqrt{\Lambda})^2\right) \right].
$$
 (35)

N[.](#page-0-0)b.: For  $\mu=\mu'$ ,  $q_{\mu}$  approaches a  $\chi_1^2$  distribution, as sho[wn](#page-33-0) [by](#page-35-0) [S](#page-33-0), [W](#page-35-0)[ilk](#page-0-0)[s \(](#page-45-0)[19](#page-0-0)[38\)](#page-45-0).  $QQ$ 

<span id="page-35-0"></span>The sensitivity

If we want to assess sensitivity of our experiment, we need to find value of  $\mu'$ which gives (on average) required p-value for our null hypothesis  $\mu$ .

The Asimov data set can be used to assess the median value of  $q_\mu$  statistic. It is defined by all bins content equal to their expectation values:

$$
\widehat{\mu} = \mu', \qquad \widehat{\boldsymbol{\theta}} = \boldsymbol{\theta}.
$$
 (36)

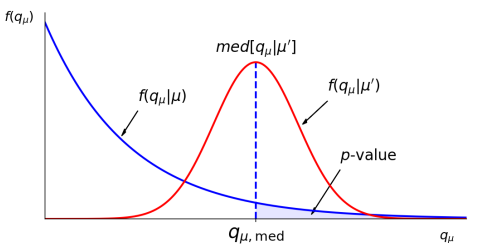

NOTE: What we are trying to estimate here is how incompatible is our assumed signal hypothesis  $\mu'$  with the *null hypothesis* ( $\mu$ ). We settle on the value witch is equal to the required  $p$ -value (or equivalently significance).

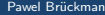

 $4$  ロ }  $4$   $\overline{m}$  }  $4$   $\overline{m}$  }  $4$   $\overline{m}$  }

### <span id="page-36-0"></span>Base example (signal significance)

Let us revisit the fit of Gaussian signal over exponential background (last HW). Let us assume our *parameter of interest* (PoI) is still the signal yield, while the background yield and its shape (parameterised by  $\tau$ ) are *nuisance parameters*. Let us check the asymptotic formula for  $q<sub>\mu</sub>$  statistic p.d.f. and extract the signal significance. We run 5000 toys...

fitted signal strength  $\mu$  fitted uncertainty on  $\mu$ ,  $\sigma(\mu)$ 

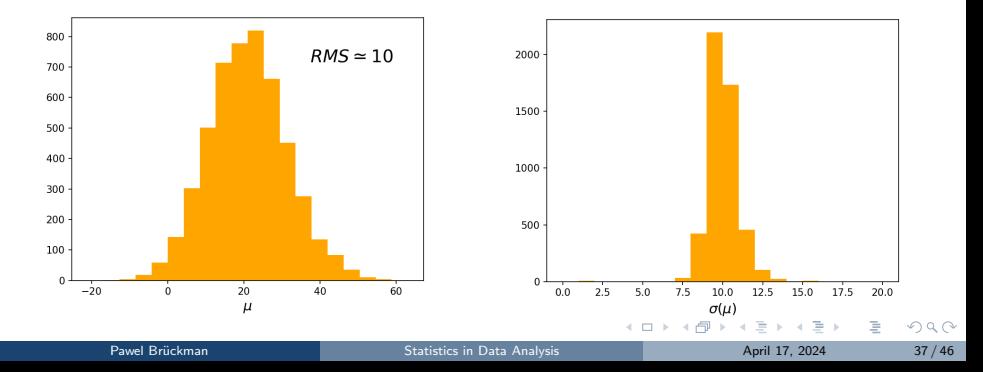

### <span id="page-37-0"></span>Base example (signal significance)

Let us revisit the fit of Gaussian signal over exponential background (last HW). Let us assume our *parameter of interest* (PoI) is still the signal yield, while the background yield and its shape (parameterised by  $\tau$ ) are *nuisance parameters*. Let us check the asymptotic formula for  $q<sub>\mu</sub>$  statistic p.d.f. and extract the signal significance. We run 5000 toys...

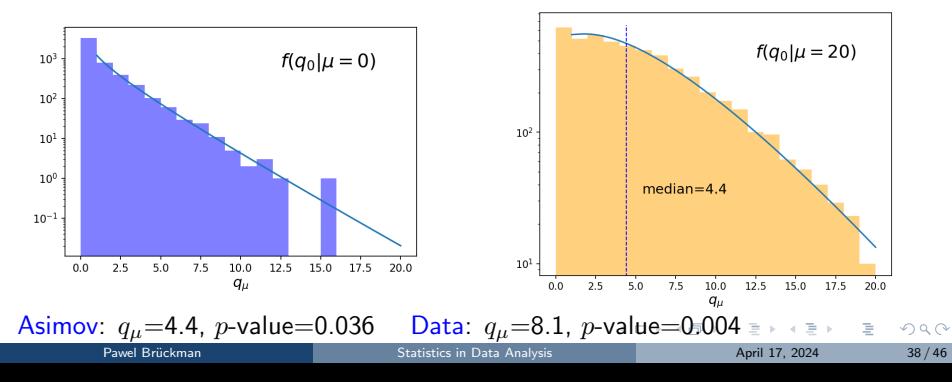

 $f(q_0|\mu=0)$ ,  $\Lambda=0$   $f(q_0|\mu=20)$ ,  $\sigma \simeq 10$ ,  $\Lambda \simeq 4$ 

<span id="page-38-0"></span>Discovery example (signal significance)

- We are not only interested in the median. We always want to know how much statistical variation to expect from a real data set. But we have the full  $f(q_0|\mu)$ . We can get any desired quantiles.
- In particular, values of  $\mu$  for which median- $1\sigma$  and median $+1\sigma$  happen at the Asimov (or fitted)  $q_\mu$  define the  $\pm 1\sigma$  uncertainty band.

 $f(q_0|\mu=29), \sigma \simeq 10, \Lambda \simeq 9$ 

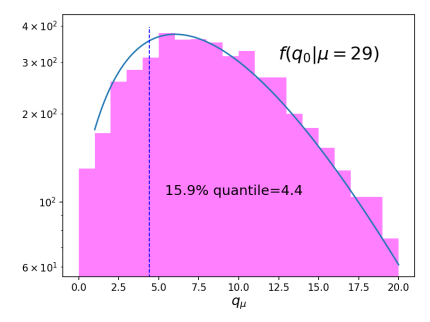

- **The Profile Likelihood Ratio fit can be extended to several fitting areas,** including e.g. control regions constraining certain nuisance parameters, etc. Likelihood is a product of individual ones.
- Gaussian constraints on the nuisance parameters are typically present in the PLR as well.

 $4$  ロ }  $4$   $\overline{m}$  }  $4$   $\overline{m}$  }  $4$   $\overline{m}$  }

Discovery vs Upper Limit

The so far discussed statistic allows for both up and down fluctuations resulting in  $\hat{\mu}$  going beyond its physically meaningful boubnds. This is why modified statistics are commonly used:

### **DISCOVERY**

### UPPER LIMIT

Try to reject background-only  $(\mu = 0)$ hypothesis using: For purposes of setting an upper limit on  $\mu$  use:

$$
q_0 = \begin{cases} -2\log\lambda(0) & \hat{\mu} \ge 0 \\ 0 & \hat{\mu} < 0 \end{cases} \qquad (37) \qquad q_{\mu} = \begin{cases} -2\log\lambda(0) & \hat{\mu} \le \mu \\ 0 & \hat{\mu} > \mu \end{cases} \qquad (38)
$$

NOTE: Essentially, we are probing only single sided departures from the null hypothesis. P.d.f.'s of concerned statistics are slightly modified but still analytically defined and allow for making numerical predictions.

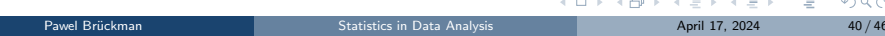

Limit on the observation - example

Distribution of upper limit on  $\mu$  $\pm 1\sigma$  (green) and  $\pm 2\sigma$  (yellow) bands from MC; Vertical lines from asymptotic formulae

### Limit on  $\mu$  versus peak position This is the famous "brasilian plot"

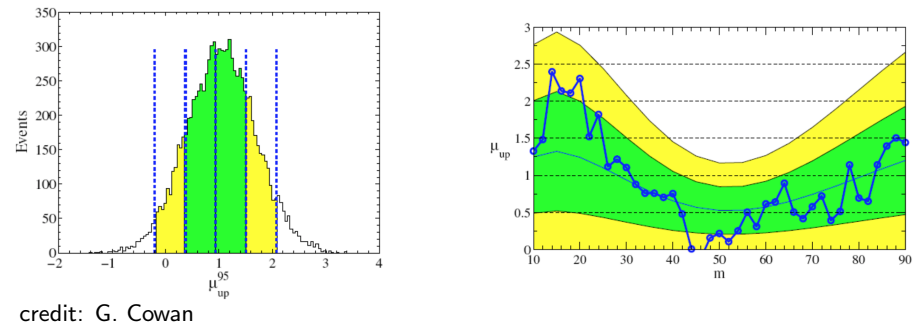

This and much, much more on PLR and asymptotic formulae hypothesis tests can be found [here.](https://arxiv.org/abs/1007.1727)  $QQ$ (□ ) ( ) + )

Thank you

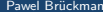

重

 $299$ 

イロト イ部 トイヨ トイヨト

# Back-up

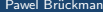

重

 $299$ 

メロトメ 御 トメ ミトメ ミトー

Wald approximation

$$
q_{\mu} = -2\log \lambda(\mu) = \frac{(\hat{\mu} - \mu)^2}{\sigma^2} + \mathcal{O}(1/\sqrt{N}),
$$
 (39)

The p.d.f. is a noncentral  $\chi^2$  distribution (noncentrality param.:  $\Lambda = \frac{(\mu - \mu')^2}{\sigma^2}$ ):

$$
f(q_{\mu}|\mu') = \frac{1}{2\sqrt{q_{\mu}}} \frac{1}{\sqrt{2\pi}} \left[ \exp\left(-\frac{1}{2}(\sqrt{q_{\mu}} + \sqrt{\Lambda})^2\right) + \exp\left(-\frac{1}{2}(\sqrt{q_{\mu}} - \sqrt{\Lambda})^2\right) \right].
$$
 (40)

N.b.: For  $\mu=\mu'$ ,  $q_{\mu}$  approaches a  $\chi_{1}^{2}$  distribution, as shown by S. Wilks (1938).

$$
f(q_{\mu}|\mu) = \frac{1}{\sqrt{q_{\mu}}} \frac{1}{\sqrt{2\pi}} \exp^{-q_{\mu}/2}
$$
 (41)

The cumulative distribution of  $q_\mu$  assuming  $\mu'$  is:

$$
F(q_{\mu}|\mu') = \Phi\left(\sqrt{q_{\mu}} + \sqrt{\Lambda}\right) + \Phi\left(\sqrt{q_{\mu}} - \sqrt{\Lambda}\right) - 1.
$$
 (42)

 $\Omega$ 

イロト イ押 トイヨ トイヨ トー

**Discovery** 

Try to reject background-only  $(\mu = 0)$  hypothesis using:

$$
q_0 = \begin{cases} -2\log\lambda(0) & \hat{\mu} \ge 0\\ 0 & \hat{\mu} < 0 \end{cases}
$$
 (43)

Assuming the validity of the Wald approximation, one gets:

$$
f(q_0|\mu') = \left(1 - \Phi \frac{\mu'}{\sigma}\right) \delta(q_0) + \frac{1}{2\sqrt{q_0}} \frac{1}{\sqrt{2\pi}} \exp\left[-\frac{1}{2}\left(\sqrt{q_0} - \frac{\mu'}{\sigma}\right)^2\right].
$$
 (44)

The corresponding cumulative distribution is found to be:

$$
F(q_0|\mu') = \Phi\left(\sqrt{q_0} - \frac{\mu'}{\sigma}\right) \tag{45}
$$

The p-value of the hypothesis  $\mu = 0$ ,  $p_0$ , is obtained from these distributions by using  $\mu'=0.$  For the significance one finds the simple formula:

$$
Z_0 = \Phi^{-1}(1 - p_0) = \sqrt{q_0} \tag{46}
$$

イロト イ何 トイヨ トイヨト

### <span id="page-45-0"></span>Upper limit

For purposes of setting an upper limit on  $\mu$  use:

$$
q_{\mu} = \begin{cases} -2\log\lambda(0) & \hat{\mu} \leq \mu \\ 0 & \hat{\mu} > \mu \end{cases}
$$
 (47)

Assuming the validity of the Wald approximation, one gets:

$$
f(q_{\mu}|\mu') = \Phi\left(\frac{\mu'-\mu}{\sigma}\right)\delta(q_{\mu}) + \frac{1}{2\sqrt{q_{\mu}}}\frac{1}{\sqrt{2\pi}}\exp\left[-\frac{1}{2}\left(\sqrt{q_{\mu}} - \frac{\mu'-\mu}{\sigma}\right)^{2}\right].
$$
 (48)

The corresponding cumulative distribution is found to be:

$$
F(q_{\mu}|\mu') = \Phi\left(\sqrt{q_{\mu}} - \frac{\mu' - \mu}{\sigma}\right)
$$
\n(49)

The *p*-value of the hypothesis  $\mu$ ,  $p_{\mu}$ , is obtained from these distributions by using  $\mu'=0.$  For the significance one finds the simple formula:

$$
Z_{\mu} = \Phi^{-1}(1 - p_{\mu}) = \sqrt{q_{\mu}}
$$
\n(50)

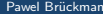

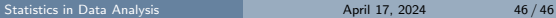

 $\Omega$ 

K ロ > K @ > K 경 > K 경 > 시 경